# **EMPFEHLUNGEN ZUR TECHNISCHEN DOKUMENTATION**

#### 1. ALLGEMEINES *(Allgemeine Empfehlungen enthalten relevante Informationen für jede Operation)*

- 1.1.Erstellung der Dokumentation in den PL, EN, DE Sprachen, nach den Prinzipien der technischen Zeichnung (ISO 128).
- 1.2.Verwenden Sie Ihr eigenes Dateibenennungssystem (maximale Anzahl von Zeichen 21, keine sich wiederholenden Namen).
- 1.3.Editierbare Form der übertragenen Dateien, bevorzugt \*.dwg, \*.dxf, \*.STEP
- 1.4.Angaben zum Material (Güte, Stärke, Menge, Art der Oberflächenbeschaffenheit usw.).
- 1.5.Bei Beschichtungen (Lackierung, Verzinkung, Nickeln usw.) sind der Standard und die Anforderungen für den Prozess anzugeben.
- 1.6.Standards und Toleranzen, die den Prozessen entsprechen:
	- Laserschneiden: **PN-EN ISO 9013**;
	- Mechanisch und plastisch bearbeitete Teile: **PN-EN ISO 2768**;
	- Geschweißte Teile: **PN-EN ISO 13920**.
- 1.7.Jede Änderung in der Zeichnung sollte eine Änderung der Revision im Dateinamen und in der Zeichnungstabelle (neue Revision - neue Zeichnung) beinhalten.
- 1.8.Liefern Sie keine Zeichnungen mehrerer Teile in einer Datei.
- 1.9.Berücksichtigen Sie die Abrundung der Ecken lasergeschnittener Teile mit einem Rundungsradius von ~ 10% \* Materialstärke

## 2. EMPFEHLUNGEN FÜR LASERSCHNEIDEN

- 2.1.Maßstab 1:1
- 2.2.Die Zeichnung im \*.dxf-Format für Details im Laserschneiden sollten nur die äußeren und inneren Konturen des Details enthalten (ohne Abmessungen, Tabellen usw.)
- 2.3.Keine Spline, offene Konturen, Blöcke, überlappende Linien usw.
- 2.4.In wichtigen Fällen Bezeichnung von Mikroverbindungen, Gravieren (Linien in Gelb), Schliffrichtung usw.
- 2.5.Halten Sie sich an die Regel: ein Detail eine \*.dxf-Datei
- 2.6.Berücksichtigen Sie die Abrundung der Ecken lasergeschnittener Teile mit einem Rundungsradius von ~ 10% \* Materialstärke

### 3. EMPFEHLUNGEN ZUR BIEGUNG

- 3.1.Liefern Sie ein \*.STEP-Modell oder eine \*.dwg-Zeichnung, die die Erweiterung des Blechs, aufgetragene, bemaßte und beschriebene Biegelinien (Richtungen, Grad und Radien) und Biegedetailprojektionen enthält.
- 3.2.Der Biegeradius sollte nicht kleiner als die Stärke des Bleches sein (der bevorzugte Radius ist gleich der Stärke des Materials).
- 3.3.Es sollte daran erinnert werden, dass es abhängig von der Materialstärke die Mindestbiegeabstände gibt und die Löcher unterhalb dieser Abmessung verzerrt werden. Hier können die externen Bearbeitungen der Kraftauswahltabelle verwendet werden, z.B. [http://www.plasmet.net/technologia.](http://www.plasmet.net/technologia)
- 3.4.Biegelinien an Roh und bearbeiteten Teilen Volllinie, schmal (ISO 128-20).

## 4. EMPFEHLUNGEN FÜR DIE MECHANISCHE BEARBEITUNG

4.1.Wenn es möglich wird, bitte das \*.STEP-Modell erstellen.

- 4.2.In der Zeichnung die Anforderungen an die Oberflächenqualität (Rauheit) anzugeben.
- 4.3.Kennzeichnen Sie die Kantenbiegungen sowie externe und interne Radien.

### 5. EMPFEHLUNGEN ZUM SCHWEISSEN

5.1.In der Zeichnung markieren Sie die Schweißnähte (Typ und Abmessungen).

5.2.Bei Verbundelementen beachten Sie eine mehrstufige Produktstruktur (BOM).

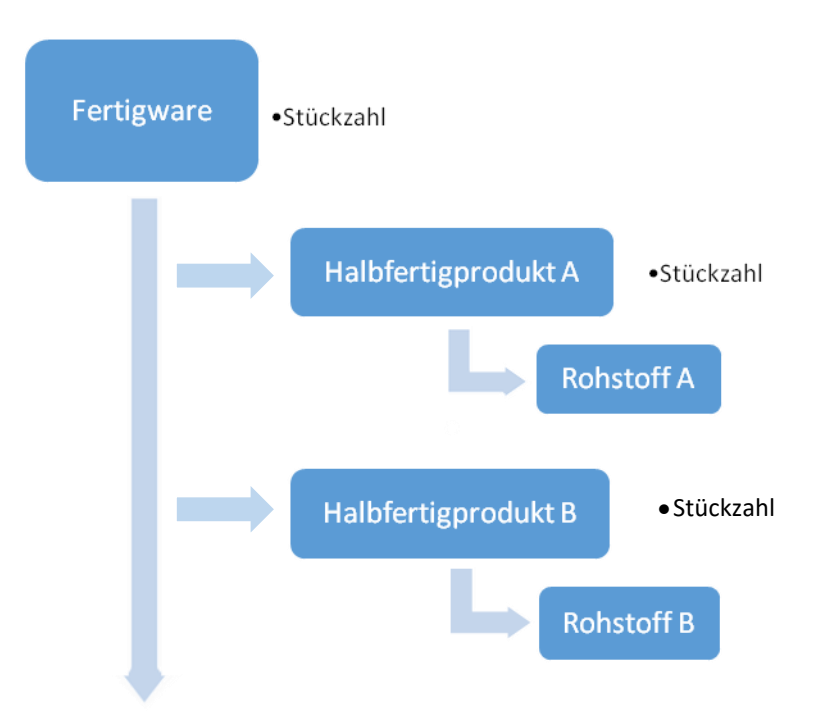